Go Direct™ Stromstärkesensor Artikelnummer GDX-CUR

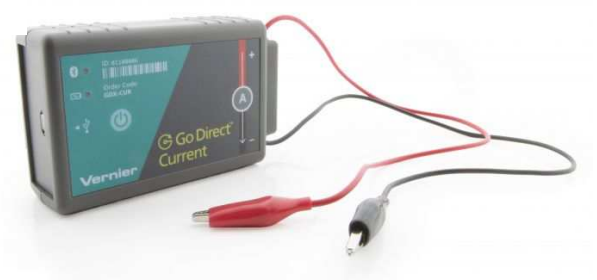

Der Go Direct Stromstärkesensor wurde für das Erforschen der Grundprinzipien der Elektrizität entwickelt. Verwenden Sie den Go Direct Stromstärkesensor zur Messung von Strömen in Niederspannungs AC/DC-Stromkreisen. Mit einem Messbereich von ± 1 A ist dieser Sensor ideal für den Einsatz in den meisten "Batterie und Glühbirne" Stromkreisen.

Hinweis: Vernier-Produkte sind für Bildungszwecke konzipiert. Unsere Produkte werden nicht für industrielle, medizinische oder kommerzielle Prozesse entwickelt oder empfohlen, wie z. B. für die Lebenserhaltung, die Diagnose von Patienten, die Kontrolle eines Herstellungsprozesses oder für industrielle Tests jeglicher Art.

### **Lieferumfang**

- Go Direct Stromstärkesensor
- Micro USB Kabel

#### **Kompatible Software**

Klicken Sie auf www.vernier.com/manuals/gdx-cur für eine Liste von Software, die mit dem Go Direct Stromstärkesensor kompatibel ist.

### **Erste Schritte**

Unter dem folgenden Link finden Sie plattformspezifische Verbindungsinformationen: www.vernier.com/start/gdxcur

### **Bluetooth Verbindung**

- 1. Installieren Sie Graphical Analysis 4 auf Ihrem Computer, Chromebook™ oder mobilen Endgerät. Unter www.vernier.com/ga4 finden Sie verfügbare Software für das Gerät.
- 2. Laden Sie den Sensor vor dem ersten Gebrauch mindestens 2 h auf.
- 3. Schalten Sie Ihren Sensor ein, indem Sie den Ein- / Ausschalter einmal drücken. Die Bluetooth ® LED wird rot aufleuchten.
- 4. Starten Sie Graphical Analysis 4.
- 5. Klicken oder tippen Sie auf "Neuer Versuch" und dann auf "Drahtlose Sensoren".
- 6. Klicken oder tippen Sie auf den Go Direct Sensor auf der Liste der erkannten drahtlosen Geräte. Die ID finden Sie in der Nähe des Barcodes auf dem Sensor. Die Bluetooth LED wird grün blinken, wenn der Sensor erfolgreich verbunden wurde.
- 7. Klicken oder tippen Sie auf Fertig, um den Datenerfassungsmodus zu starten.

### **USB Verbindung**

- 1. Installieren Sie Graphical Analysis 4 auf Ihrem Computer oder Chromebook. Unter www.vernier.com/ga4 finden Sie verfügbare Software für das Gerät.
- 2. Verbinden Sie den Sensor mit dem USB Port.
- 3. Starten Sie Graphical Analysis.
- 4. Die App wird den Sensor erkennen.

### **Ladevorgang**

Schließen Sie den Go Direct-Stromstärkesensor für zwei Stunden an das mitgelieferte Micro-USB-Kabel und ein beliebiges USB-Gerät an. Sie können bis zu acht Go Direct Stromstärkesensoren auch mit unserer Go Direct Charging Station, separat erhältlich (Bestellcode: GDX-CRG), aufladen. Eine LED an jedem Go Direct Stromstärkesensor zeigt den Ladestatus an.

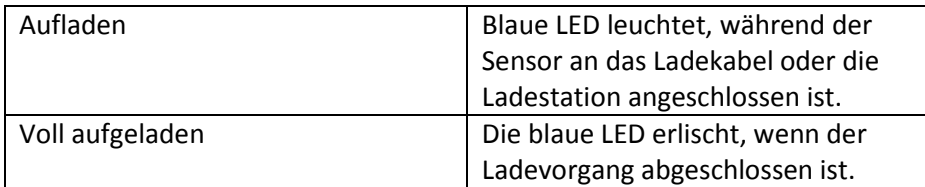

#### **Stromversorgung**

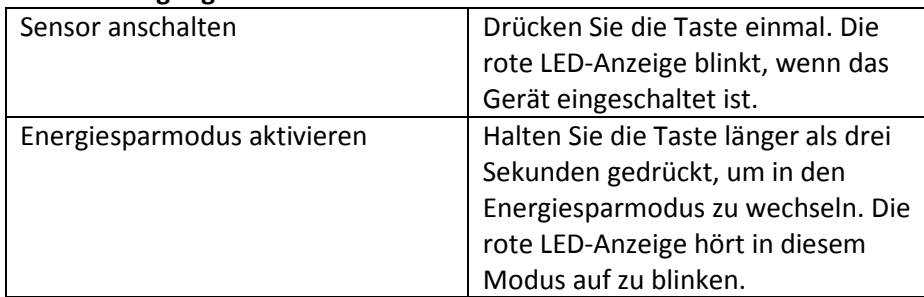

### **Verbindung des Sensors**

Unter folgendem Link finden Sie aktuelle Verbindungsinformationen: www.vernier.com/start/gdx-cur.

### **Bluetooth Verbindung**

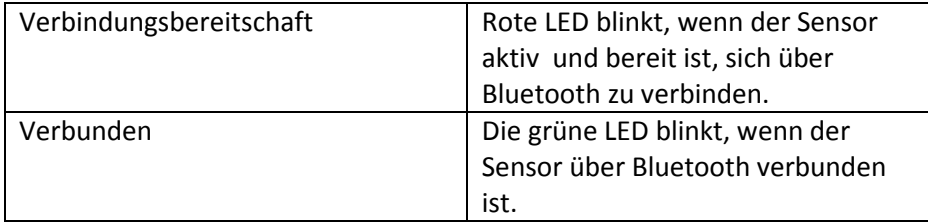

### **USB Verbindung**

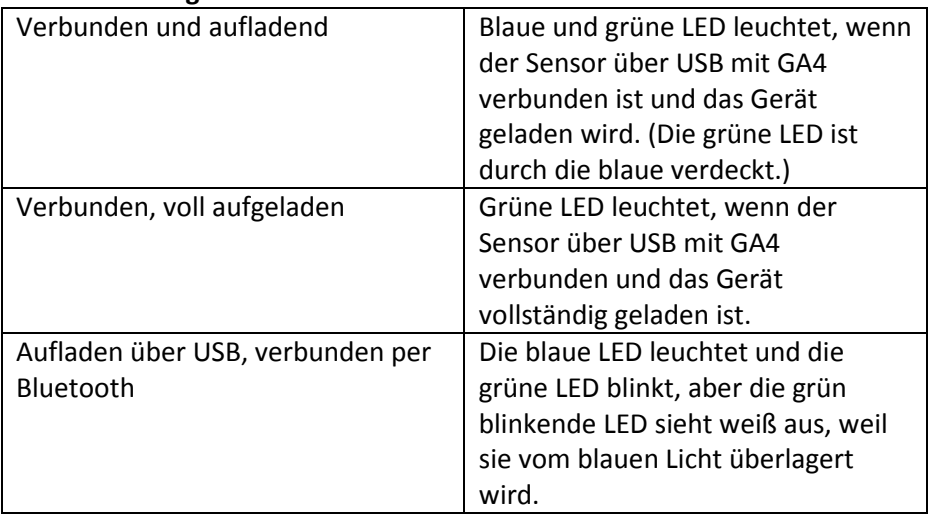

### **Sensoridentifizierung**

Wenn zwei oder mehr Sensoren angeschlossen sind, können die Sensoren durch Antippen oder Klicken auf Erkennen in den Sensorinformationen identifiziert werden.

## **Gebrauchshinweise**

Schließen Sie den Sensor gemäß den Anweisungen im Abschnitt "Erste Schritte" dieses Benutzershandbuchs an. Der Go Direct Stromstärkesensor wurde entwickelt, um in Reihe mit einem Stromkreis verbunden zu sein. Stromstärken können in jeder Richtung gemessen werden. Der Strom wird als positiv angezeigt, wenn Strom in Richtung des Pfeils auf der Box fließt (vom roten Kabel zum schwarzen Kabel).

Der Go Direct Stromsensor hat zwei Messbereiche. Der Bereich von ± 1 A (± 1000 mA) ist geeignet für die meisten Stromkreisexperimente und wird wahrscheinlich am häufigsten verwendet. Der Bereich ± 0,1 A (± 100 mA) ist nützlich für Experimente, bei denen Sie sehr kleine elektrische Ströme erwarten, wie z.B. elektromagnetisch induzierte Ströme. Wechseln Sie zwischen den Bereichen mit dem Schalter an der Unterseite des Sensors. **Hinweis:** Die Einstellung wird in der App Graphical Analysis nicht angezeigt. Bei Stromstärken größer als 100 mA und gleichzeitiger Messung im kleineren Bereich, werden die Daten immer bei 100 mA liegen.

### **Kalibrierung des Sensors**

Sie sollten bei der Verwendung des Go Direct Stromstärkesensors keine neue Kalibrierung durchführen müssen. Vor Versand wird der Sensor werksseitig kalibriert.

Sie können auf jeden Fall den Sensor vor dem Start auf null setzen. Dies geschieht durch Kurzschließen der Kabel des Sensors kurzgeschlossen und anschließender Nullung in der Datenerfassungssoftware.

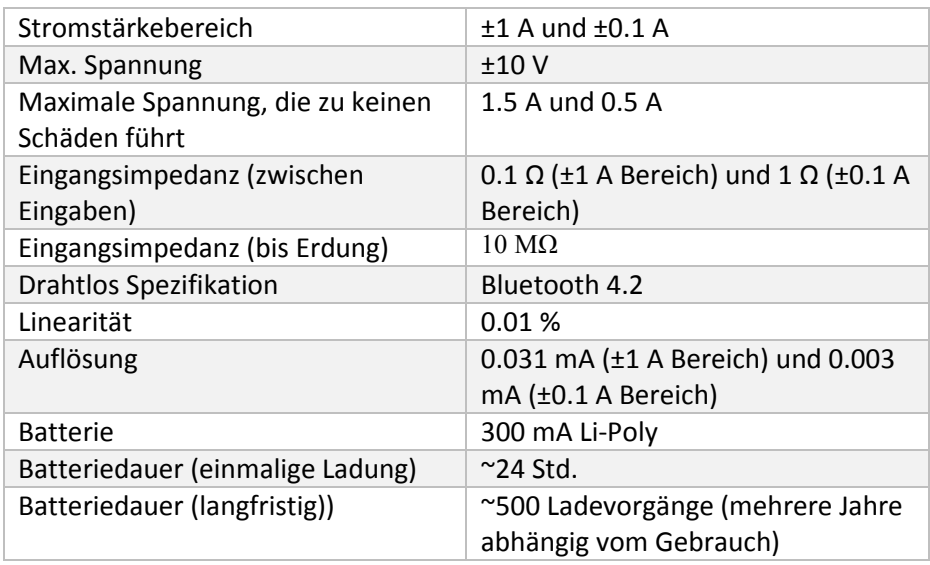

## **Technische Daten**

# **Wartung und Pflege**

### **Batterieinformationen**

Der Go Direct Stromstärkesensor enthält eine kleine Lithium-Ionen-Batterie. Das System ist so konzipiert, dass es sehr wenig Strom verbraucht und keine hohen Anforderungen an die Batterie stellt. Obwohl die Batterie eine einjährige Garantizeit hat, sollte die erwartete Lebensdauer der Batterie mehrere Jahre betragen. Ersatzbatterien sind bei Vernier erhältlich (Bestellnummer: GDX-BAT-300).

### **Lagerung und Wartung**

Um den Go Direct-Stromstärkesensor für längere Zeit zu lagern, versetzen Sie das Gerät in den Ruhezustand, indem Sie die Taste mindestens drei Sekunden lang gedrückt halten. Die rote LED hört auf zu blinken, um anzuzeigen, dass sich das Gerät im Schlafmodus befindet. Über mehrere Monate wird die Batterie entladen, aber nicht beschädigt. Laden Sie das Gerät nach einer solchen Lagerung einige Stunden auf und das Gerät ist betriebsbereit. Wird der Akku Temperaturen über 35 ° C ausgesetzt, verkürzt sich seine Lebensdauer. Wenn möglich, lagern Sie das Gerät in einem Bereich, der keinen extremen Temperaturen ausgesetzt ist.

### **Wasserdichte**

Die Go Direct Stromstärkesensor kann für begrenzte Zeit in Wasser eingetaucht werden. Es wurde bis zu einer Tiefe von einem Meter für bis zu 30 Minuten getestet. Das Eintauchen des Sensors beeinträchtigt jedoch den Funkbetrieb, da ein Großteil der Energie absorbiert wird. Dies kann die Verbindung mit dem Sensor im untergetauchten Zustand erschweren oder unmöglich machen, insbesondere wenn sich in der Nähe elektrische Signale wie Pumpen oder Motoren befinden.

### **Funktionsweise**

Der Go Direct Stromstärkesensor enthält ein Sensorelement und einen Signalkonditionierungsverstärker. Das Sensorelement ist mit einem 0,1 Ω (oder 1 Ω, für den kleineren Bereich) Widerstand zwischen dem roten und dem schwarzen Kabel verbunden. Wenn der Strom durch den Widerstand fließt, wird eine kleine Potentialdifferenz über diesen Widerstand gemessen. Diese Potenzialdifferenz wird in den Signalkonditionierungsverstärker eingegeben. Das Endergebnis ist, dass eine Spannung von dem Verstärker erzeugt wird, die durch einen Sensor gemessen werden kann.

## **Fehlerbehebung**

Wenn der Go Direct Stromstärkesensor nicht wie erwartet funktioniert, schließen Sie den Sensor entweder über Bluetooth oder USB an und starten Graphical Analysis 4. Verbinden Sie den Sensor mit einer Gleichstromnetzteil in Reihe mit einem bekannten Widerstand. Verwenden Sie einen Spannungssensor oder Voltmeter zur Messung der Versorgungsspannung. Vergleichen Sie den gemessenen Strom gegen den berechneten Strom aus dem Ohmschen Gesetz. **Hinweis:** Wir empfehlen eine Batterie für diesen Test, da einige Gleichstromversorgungen möglicherweise keine saubere Gleichspannung liefern.

Weitere Informationen zur Fehlerbehebung und häufig gestellte Fragen finden Sie unter www.vernier.com/til/4060

## **Reparaturinformationen**

Wenn Sie die zugehörigen Produktvideos gesehen haben, die Schritte zur Fehlerbehebung befolgt und immer noch Probleme mit Ihrem Go Direct-Stromstärkesensor haben, wenden Sie sich an den technischen Support von Vernier unter support@vernier.com oder rufen Sie die Nummer 888-837-6437 an. Support-Spezialisten arbeiten mit Ihnen zusammen, um festzustellen, ob das Gerät zur Reparatur eingesendet werden muss. Zu diesem Zeitpunkt wird eine Return Merchandise Authorization (RMA) -Nummer ausgestellt und Anweisungen zur Rücksendung des Geräts zur Reparatur mitgeteilt.

# **Zubehör/Ersatzteile**

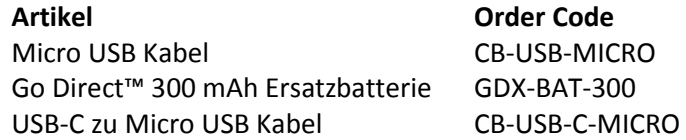

### **Garantie**

Vernier garantiert, dass dieses Produkt für die Dauer von fünf Jahren ab dem Datum der Lieferung an den Kunden frei von Material- und Herstellungsfehlern ist. Diese Garantie deckt keine Schäden am Produkt ab, die durch Missbrauch oder unsachgemäßen Gebrauch verursacht werden. Diese Garantie gilt nur für Bildungseinrichtungen.

### **Entsorgung**

Wenn Sie dieses elektronische Produkt entsorgen, behandeln Sie es nicht als Hausmüll. Die Entsorgung unterliegt bestimmten Vorschriften, die sich je nach Land und Region unterscheiden. Dieser Gegenstand sollte einer geeigneten Sammelstelle für das Recycling von Elektro- und Elektronikgeräten übergeben werden. Indem Sie sicherstellen, dass dieses Produkt ordnungsgemäß entsorgt wird, tragen Sie dazu bei, mögliche negative Folgen für die menschliche Gesundheit oder die Umwelt zu vermeiden. Das Recycling von Materialien wird dazu beitragen, natürliche Ressourcen zu schonen. Für detailliertere Informationen zum Recycling dieses Produkts wenden Sie sich an Ihr örtliches Stadtbüro oder Ihren Entsorgungsdienst. Durchbohren Sie den Akku nicht und setzen Sie ihn keiner übermäßigen Hitze oder Flammen aus. Das hier abgebildete Symbol weist darauf hin, dass dieses Produkt nicht in einem normalen Abfallbehälter entsorgt werden darf.

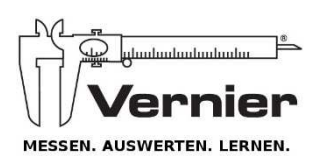

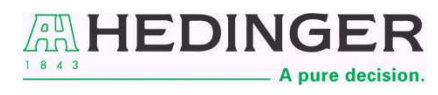

Aug. Hedinger GmbH & Co KG | Heiligenwiesen 26| D-70327| Stuttgart | Tel: 0711 402050 www.der-hedinger.de lehrmittel@hedinger.de

Rev. 6/15/17 Go Direct, Graphical Analysis und andere abgebildete Marken sind unsere Marken oder eingetragene Marken in<br>den Vereinigten Staaten. iPad ist eine Marke von Apple Inc., registriert in den USA und anderen Länder können.